## SAP ABAP table KBAS\_SX\_COSTCTR\_WSC {Internal Structure for Cost Center Rep. (in Update Task)}

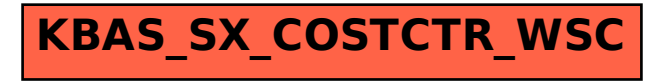